ListMan Pro +Активация With Full Keygen Скачать бесплатно без регистрации [2022-Latest]

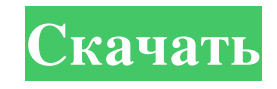

ListMan Pro создает списки всех типов. Списки очистки - просмотрите все несколько писем, удалите все дубликаты. Сохраните все адреса вашей базы данных электронной почты в пакетном электронном письме. Вы можете извлекать адреса из текстового файла, а также сохранять текстовые файлы. Включить или исключить определенные адреса на основе выбранных критериев. Сортировка по любым критериям (имя, фамилия, возраст, телефон, электронная почта, что угодно). Добавьте любой параметр в программу, чтобы сохранить любое количество адресов электронной почты. Печатайте любое количество списков адресов. Программа совместима с MS Outlook - 2007, 2010, 2013, 2016. Вы можете управлять списками внутри программы. Вы также можете распечатать списки адресов в пакетном режиме. Вы можете использовать программу для отправки ваших списков в сообщении электронной почты или в вашу любимую программу электронной почты. Ключевые слова: список адресов, список адресов электронной почты, список информационных бюллетеней, список адресов электронной почты, пакет. 0 Бесплатное ПО Добавить слайды — бесплатное ПО для Windows AddSlides — Windows Freeware — это программа для конвертации PowerPoint в HTML. Это программное обеспечение совместимо с Microsoft PowerPoint 98, 2000, 2007, 2010 и 2013 (более старые версии см. ниже). Программное обеспечение способно преобразовывать слайды PowerPoint в HTML, которые могут быть встроены в виде изображений на ваши вебстраницы. Описание AddSlides: AddSlides — это программа для преобразования и редактирования PowerPoint в HTML. Это программное обеспечение совместимо с Microsoft PowerPoint 98, 2000, 2007, 2010 и 2013 (более старые версии см. ниже). Программное обеспечение способно преобразовывать слайды PowerPoint в HTML, которые могут быть встроены в виде изображений на ваши веб-страницы. Вы можете сохранить список всех файлов PowerPoint, которые вы хотели бы преобразовать, и преобразовать их все одновременно. При первом использовании AddSlides программа попросит вас выбрать имя для выходного HTML-файла. Это имя будет использоваться для списка файлов HTML, которые будут созданы AddSlides. Вы можете легко изменить его, нажав кнопку «Редактировать HTML-файлы» в нижней части окна приложения. Теперь вы можете переименовывать HTML-файлы в любое удобное для вас имя. Вы также можете создать каталог для выходных файлов HTML и изменить выходной каталог в любое время. Каталог создается, если он еще не существует. Просто выберите его в редакторе проектов в окне AddSlides и нажмите OK. Каталог, который вы только что создали, выделен в редакторе проектов, но файлы еще не будут созданы. Чтобы начать создавать файлы HTML, сначала выберите

## **ListMan Pro**

Полезно, когда вы хотите выполнить несколько действий с очень большим набором данных. Просмотр набора списков подобен чтению энциклопедии. Enlister позволяет найти запись или обновить все ваши записи одновременно. Программа позволяет вам изменять список по мере его сканирования. После того, как список будет прочитан, вы сможете добавлять в него новые имена, изменять имена или выполнять любые другие действия в списке. Enlister может создать файл с разделителями-запятыми, простой текстовый файл и даже записать список в текстовый файл. Вы можете искать имя, слово или специальный символ. Таким образом, вы можете найти имя или изменить его, не просматривая весь список. ListManager — простая в использовании программа для управления списки людей и адресов. ListManager имеет текстовый поиск, автозаполнение имен, автосохранение и функции, и поиск по регулярным выражениям. Вы можете просканировать весь список людей и адресов или найдите имя или фамилию, совпадение в письме или совпадение в определенном поле. Элегантность и простота: идеальный инструмент для тех, кто хочет организовать свои контакты, друзей и семью! Покорите свою базу контактов, обрабатывая и систематизируя сотни контактов, а также используя все преимущества групповой обработки электронной почты. Отслеживайте события, напоминания, списки дел и многое другое. С Contacts Plus вы отвечаете за свою базу данных контактов, а не наоборот. Вы можете настроить его по своему вкусу с помощью личных видов, меток, цветов и многого другого. Элегантность и простота в очень компактном корпусе. Вы используете веб-приложение или настольное приложение, использующее операционную систему x64, и хотите иметь резервную копию всех ваших пользовательских данных (файлы, текст, графика, изображения) и автоматически копировать их на свой компьютер при каждой установке, просто сделайте резервную копию папки с документами. Все мы знаем, что каждый день теряем файлы и всегда хотим иметь резервную копию, но делали ли вы когда-нибудь ее? Тогда вы будете рады, что у нас есть решение для вас. Tailor, специализированное вебприложение для рабочего стола, представляет собой простой, но эффективный метод создания индивидуального рабочего стола. Это также способный графический редактор для дизайнеров. Вы можете распечатать свою пользовательскую печатную графику с помощью fb6ded4ff2

<https://www.entrepueblos.org/x-freac-активация-product-key-full-скачать-latest-2022/> <https://www.crypto-places-directory.com/wp-content/uploads/2022/06/philzbi.pdf> <https://biodiversidad.gt/portal/checklists/checklist.php?clid=11532> [https://negociosinmobiliariosdemexico.com/wp-content/uploads/2022/06/Image\\_To\\_PDF\\_OCR\\_Converter\\_\\_\\_\\_\\_.pdf](https://negociosinmobiliariosdemexico.com/wp-content/uploads/2022/06/Image_To_PDF_OCR_Converter_____.pdf) <http://texocommunications.com/boxsoft-photo-collage-builder-кряк-registration-code-скачать-бесплатно-без/> <https://super-sketchy.com/gelistallsites-активированная-полная-версия-serial-key-с/> <https://katrinsteck.de/solid-pdf-a-express-license-key-скачать/> [https://ikuta-hs19.jp/wp-content/uploads/2022/06/Trig\\_Teacher.pdf](https://ikuta-hs19.jp/wp-content/uploads/2022/06/Trig_Teacher.pdf) <https://madeinamericabest.com/xatshow-активация-with-serial-key-скачать-бесплатно-latest-2022/> <https://www.digiclickz.com/mobipocket-creator-publisher-edition-keygen-full-version-скачать/> <http://www.studiofratini.com/fantasy-pirates-windows-7-theme-keygen-full-version-скачать-бесплатно-updated-2022/> [https://loforhosilnewsthi.wixsite.com/tinghetiwo/post/signpack-активация-with-registration-code-скачать-бесплатно-без](https://loforhosilnewsthi.wixsite.com/tinghetiwo/post/signpack-активация-with-registration-code-скачать-бесплатно-без-регистрации-for-windows)[регистрации-for-windows](https://loforhosilnewsthi.wixsite.com/tinghetiwo/post/signpack-активация-with-registration-code-скачать-бесплатно-без-регистрации-for-windows) <https://wakelet.com/wake/560xRUUxryBzF-3FukSUb> <http://www.neorestaurantqatar.com/seterra-активированная-полная-версия-with-license-code-ск/> <https://bryophyteportal.org/portal/checklists/checklist.php?clid=0> <https://peritajesonline.com/wp-content/uploads/2022/06/PandoraSmall.pdf> <https://sebastianarnezeder.com/wp-content/uploads/2022/06/paykauk.pdf> [https://enricmcatala.com/wp-content/uploads/2022/06/GIMP\\_Animation\\_Package\\_\\_\\_2022\\_New.pdf](https://enricmcatala.com/wp-content/uploads/2022/06/GIMP_Animation_Package___2022_New.pdf) [https://planetroam.in/wp-content/uploads/2022/06/Kanban\\_Task\\_Manager\\_for\\_Outlook.pdf](https://planetroam.in/wp-content/uploads/2022/06/Kanban_Task_Manager_for_Outlook.pdf)

<https://tripcollection.com/xnview-shell-extension-скачать-бесплатно/>